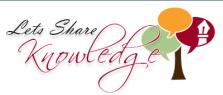

WORKSHEET#2

Put > , < or = between the fractions to show if one is greater than, less than or equal to the other fraction.

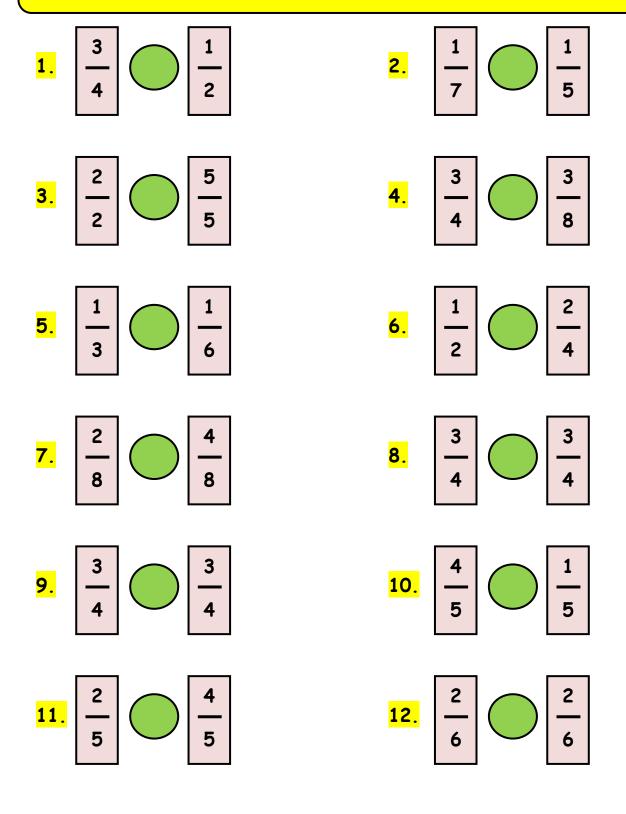

"Please log in to www.letsshareknowledge.com for more worksheets"

| Lets Share<br>Knowle<br><u>WORKS</u> | HEET#2 |      | NSWERS |       |       |  |
|--------------------------------------|--------|------|--------|-------|-------|--|
| 1) >                                 | 2) <   | 3) = | 4) >   | 5) >  | 6) =  |  |
| 7) <                                 | 8) =   | 9) = | 10) >  | 11) < | 12) = |  |

"Please log in to www.letsshareknowledge.com for more worksheets"